## CISC 3115 File System Path

#### Hui Chen

#### Department of Computer & Information Science

CUNY Brooklyn College

# **Outline**

- Discussed
	- Approaches to handle errors (what-if and exceptions)
	- Concept of Exception
	- The Java throwable class hierarchy
		- system errors, runtime exceptions, checked errors, unchecked errors
	- Methods of declaring, throwing, catching exception, and rethrowing exceptions
	- Exception, call stack, stack frame, and stack trace
	- Some best practice
- Exception and simple text/character File I/O
	- File system path (to identify file)
	- Concept of text file
	- Reliable processing text file (patterns and exceptions)

# Learning Objectives

- Using exceptions to handle errors while doing file  $I/O$
- Identifying a file (to write to or to read from)
	- Concept of file system path
	- Java API classes, Path, Paths; File, Files
- Understanding characters and text file
- Reading from and writing to text files

# Identifying Files

- Concept of path in operating system file systems
	- Operating systems
		- Windows, OS X, Linux
	- File system
		- the structure to organize and manage files on a storage device
		- File: named allocation of storage device space
		- A file system stores and organizes files on some form of media allowing easy retrieval
- How do we identify a file?

# File System Trees

- Most file systems in use store the files in a tree (or hierarchical) structure.
	- Root node at the top
	- Children are files or directories (or folders in Microsoft Windows)
	- Each directory/folder can contain files and subdirectories

## File System Trees: Examples

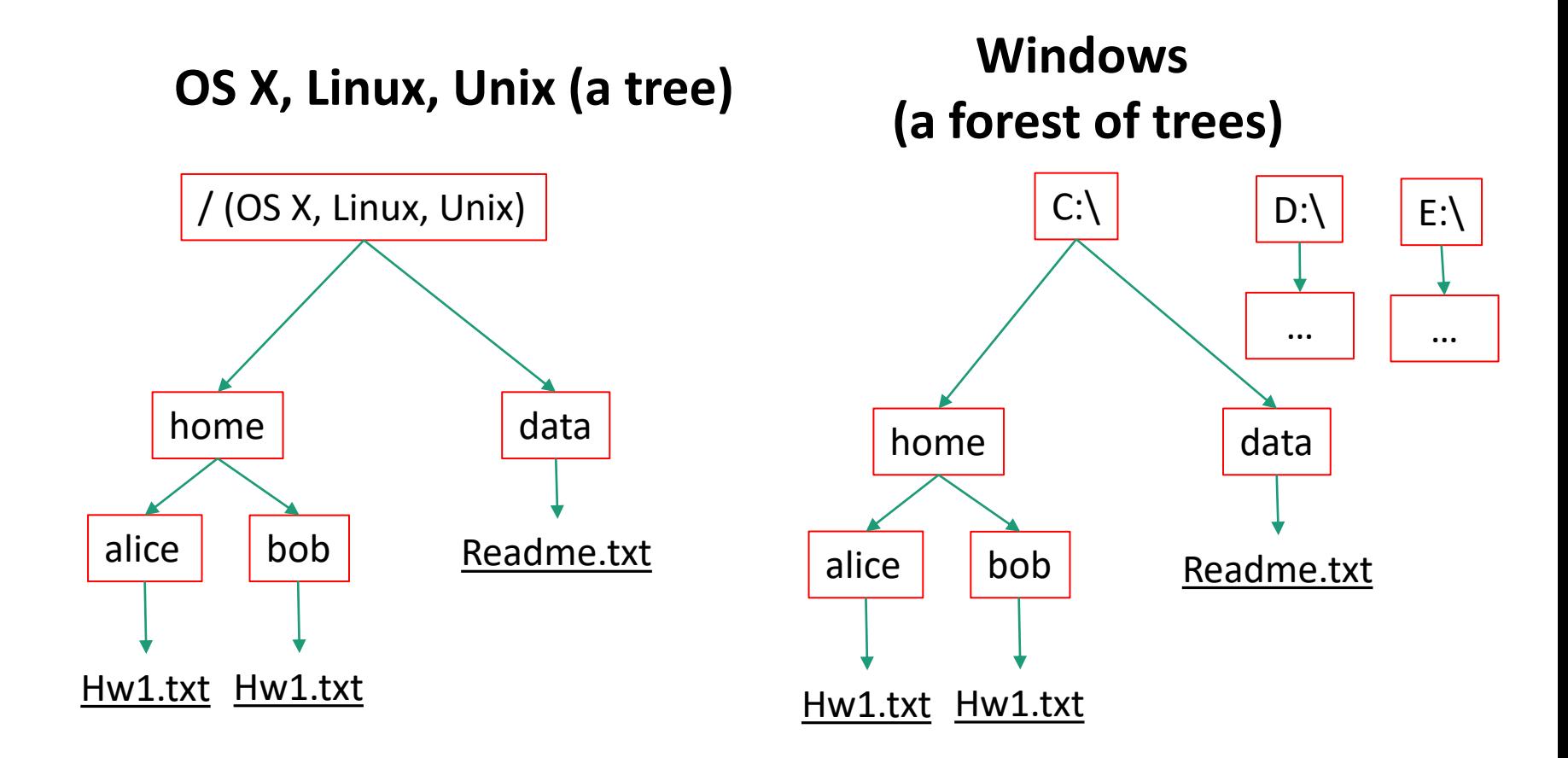

# File System Path

- Identify a file by its *path* through the file system tree, beginning from the root node
	- A path is a "path" of the tree traversal expressed in the"/" or "\" separated value format.
	- Two special notations
		- .. parent directory (two dots)
		- . for current directory (one dot)f

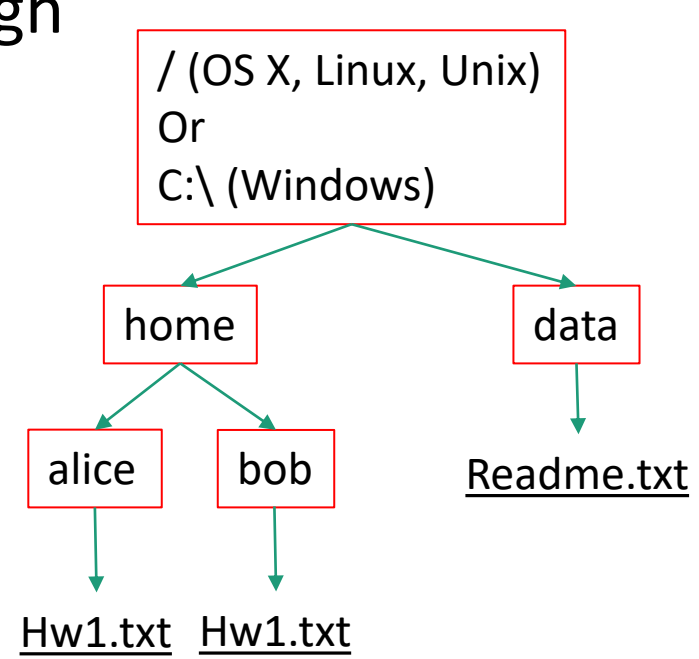

#### File System Path: Examples (1 of 2)

- Identify a file by its *path* through the file system tree, beginning from the root node
	- A path is a "path" of the tree traversal
	- Example: identify Hw1.txt in alice
	- Traverse the tree to visit Hw1.txt from /
		- $/ \rightarrow$  home  $\rightarrow$  alice  $\rightarrow$  Hw1.txt
		- $/ \rightarrow$  home  $\rightarrow$  ..  $\rightarrow$  home  $\rightarrow$  alice  $\rightarrow$ Hw1.txt
		- $/ \rightarrow$  home  $\rightarrow$  ..  $\rightarrow$  home  $\rightarrow$  bob  $\rightarrow$  ..  $\rightarrow$ alice  $\rightarrow$  Hw1.txt
		- $/ \rightarrow$  home  $\rightarrow$  .  $\rightarrow$  .  $\rightarrow$  bob  $\rightarrow$  ..  $\rightarrow$  alice  $\rightarrow$ Hw1.txt

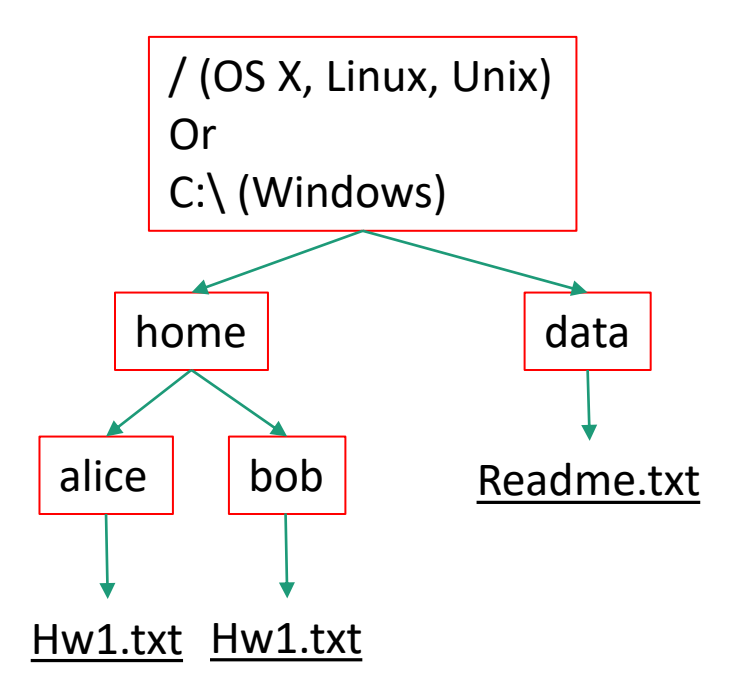

#### File System Path: Examples (1 of 2)

- Traverse the tree to visit Hw1.txt from /
	- $/ \rightarrow$  home  $\rightarrow$  alice  $\rightarrow$  Hw1.txt

/home/alice/Hw1.txt

- $/ \rightarrow$  home  $\rightarrow$  ..  $\rightarrow$  home  $\rightarrow$  alice  $\rightarrow$  Hw1.txt /home/../home/alice/Hw1.txt
- $/ \rightarrow$  home  $\rightarrow$  ..  $\rightarrow$  home  $\rightarrow$  bob  $\rightarrow$  ..  $\rightarrow$  alice  $\rightarrow$  Hw1.txt /home/../home/bob/../alice/Hw1.txt
- $/ \rightarrow$  home  $\rightarrow$  .  $\rightarrow$  .  $\rightarrow$  bob  $\rightarrow$  ..  $\rightarrow$  alice  $\rightarrow$  Hw1.txt /home/././bob/../alice/Hw1.txt

# Relative and Absolute Path

- Absolute path
	- Tree traversal must begin at the root directory
	- Contains the root element and the complete directory list required to locate the file
		- Example: /home/alice/Hw1.txt or C:\home\alice\Hw1.txt
- Relative path
	- Needs to be combined with another path in order to access a file.
	- The another path is the "reference" (or the beginning directory of the tree traversal), and the reference path isn't recorded in the path.

# Relative Path: Examples

- Beginning from data, identify Hw1.txt in alice
	- Traverse the tree to visit Hw1.txt from data
	- $\ldots$   $\rightarrow$  home  $\rightarrow$  alice  $\rightarrow$  Hw1.txt
		- ../home/alice/Hw1.txt
	- $\rightarrow$   $\rightarrow$  home  $\rightarrow$  alice  $\rightarrow$  Hw1.txt
		- ./../home/alice/Hw1.txt
	- $\therefore$   $\rightarrow$  home  $\rightarrow$  bob  $\rightarrow$   $\therefore$   $\rightarrow$  alice  $\rightarrow$ Hw1.txt
		- ../home/bob/../alice/Hw1.txt

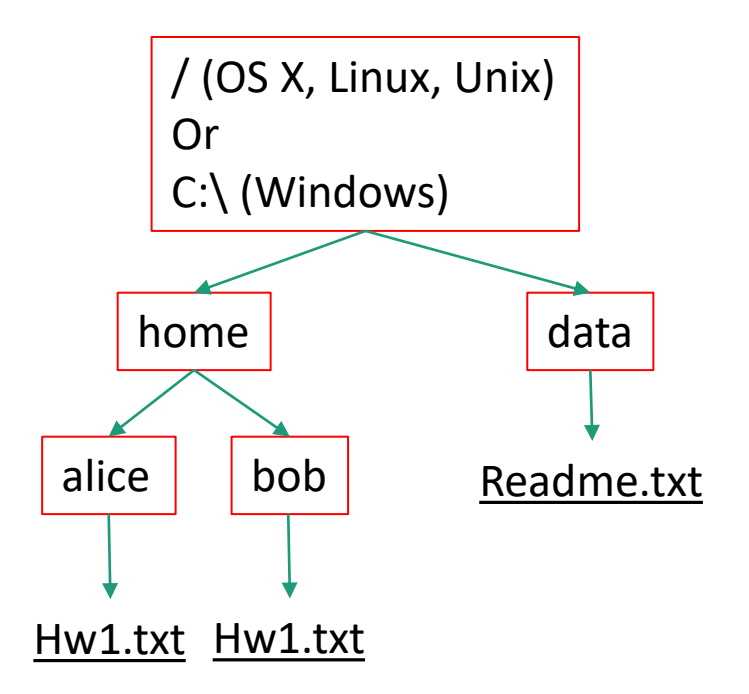

## Relative Path: Examples

- Example
	- Can we identify alice/Hw1.txt (on Unix) or alice\Hw1.txxt (on Windows)?

## Relative Path: Examples

- Example
	- Can we identify alice/Hw1.txt (on Unix) or alice\Hw1.txxt (on Windows)?
	- Cannot identify the file without knowing where the traversal begins (the reference directory or the beginning directory)

## Questions?

- Concept of file system trees
- Concept of paths
	- Traversal of file system trees
	- Absolute path
	- Relative path